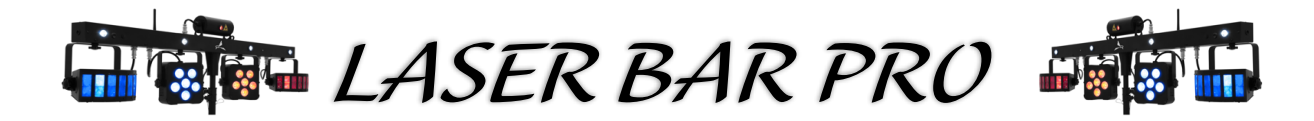

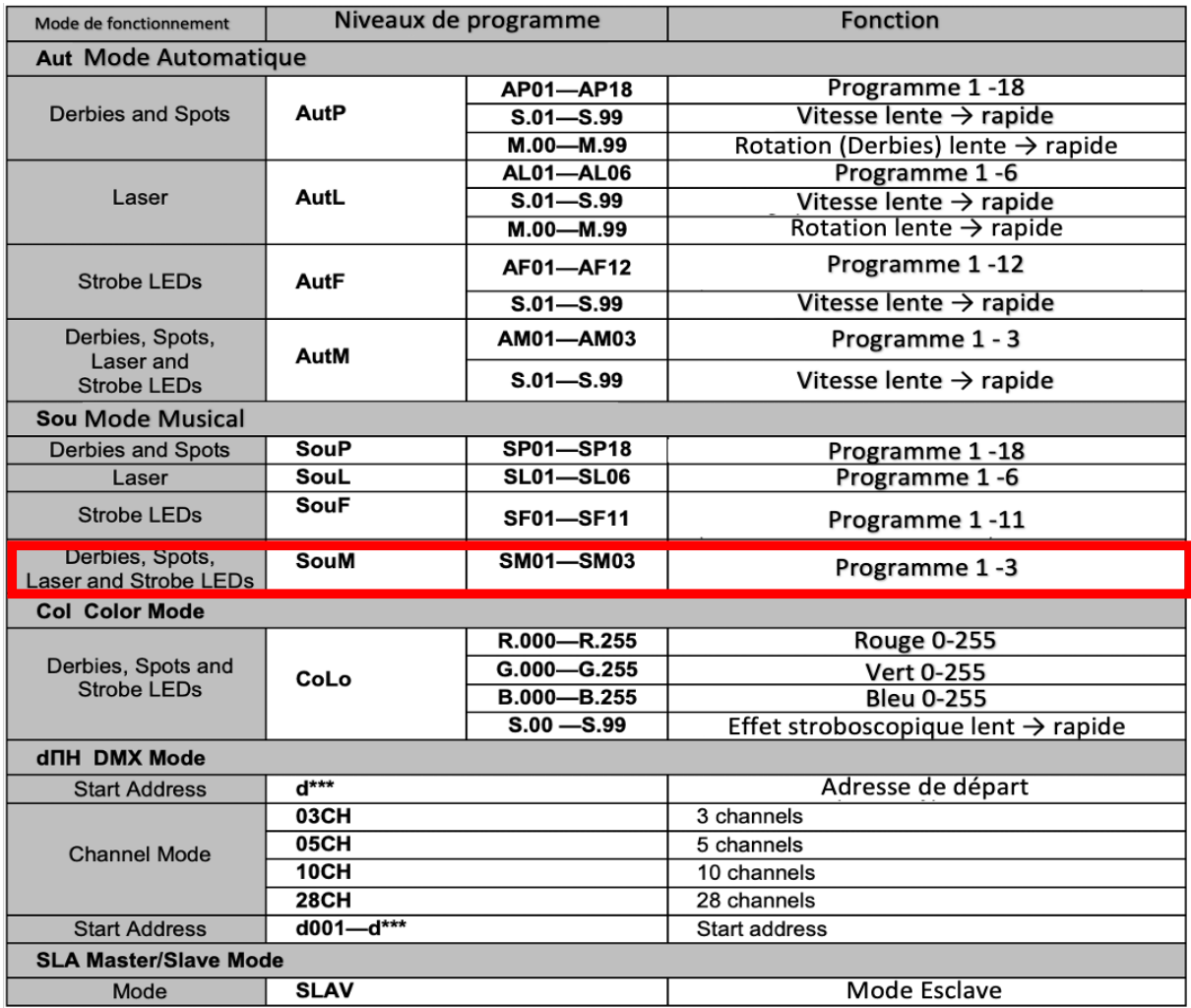

## **Mode Musical**

Via le microphone intégré à l'unité de commande, le jeu d'éclairage peut reproduire parfaitement les programmes de spectacle intégrés au rythme de la musique.

1 - Appuyez plusieurs fois sur la touche **MENU** jusqu'à ce que le mode de programme **SouM** s'affiche à l'écran.

2 - Utilisez les boutons **UP** et **DOWN** pour sélectionner le numéro du programme souhaité

3 - Confirmez avec la touche **ENTER.**

4 - Ajustez la sensibilité du microphone au volume de la musique avec la commande SENSITIVITY. Les LED et le laser ne s'allument pas si le volume est trop faible ou s'il n'y a pas suffisamment de basses.